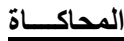

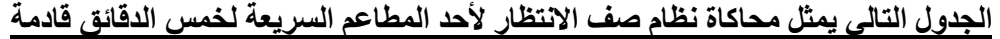

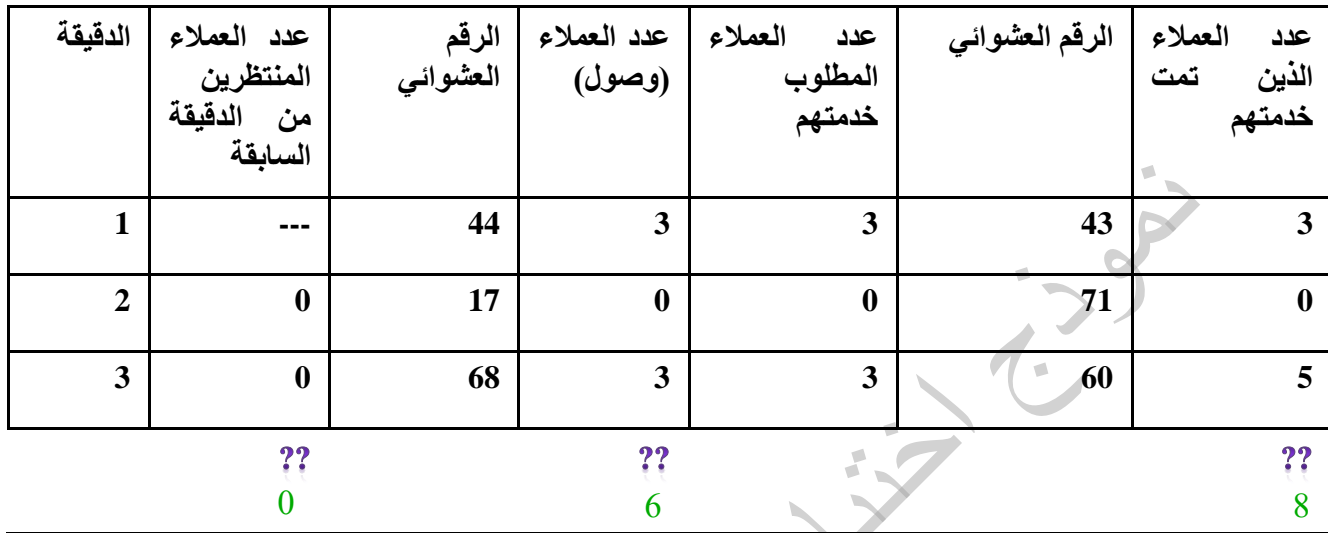

**1. األسلوب الذي يتم استخدامه لتوليد األرقام العشوائية يُسمى:**

- Wald Criterion
- Regret Criterion )ب)
	- **Monte Carlo** )ج)
- Data Envelopment )د)
- **2. متوسط عدد المنتظرين يساوي :**
	- $\begin{pmatrix} 0 \\ 1 \\ 2 \end{pmatrix}$ <br>(ب)
	- $(4)$   $(5)$ <br>(ج)  $7, 7$
	- $\epsilon$
	- )د( **۰**
- **3. متوسط معدل الوصول يساوي:**
	- $\begin{matrix} 7,7 & (1) \\ 7,7 & (1) \end{matrix}$  $(\ominus)$ 
		- $\begin{pmatrix} 5 \ 1 \end{pmatrix}$
		- )د( **۲**
	- **4. متوسط معدل الخدمة يساوي:**
		- $\begin{matrix} 1,1 \\ 2,1 \end{matrix}$ <br> $\begin{matrix} 1,1 \\ 2 \end{matrix}$  $(4)$ 
			- $\mathfrak{r}$  (ج)
- )د( **۲٫٦٦ عدد العملاء الذین تمت خدمتھم = 8 متوسط معدل الخدمة: 8 ÷ 3 = 2.66**
	- صفحة (١) من ٩

**عدد الدقائق = 3 عدد المنتظرین = 0**

**عدد الدقائق = 3**

**عدد الدقائق = 3**

**عدد العملاء (وصول) = 6**

**متوسط معدل الوصول: 6 ÷ 3 = 2**

**متوسط عدد المنتظرین: 0 ÷ 3 = 0**

文学

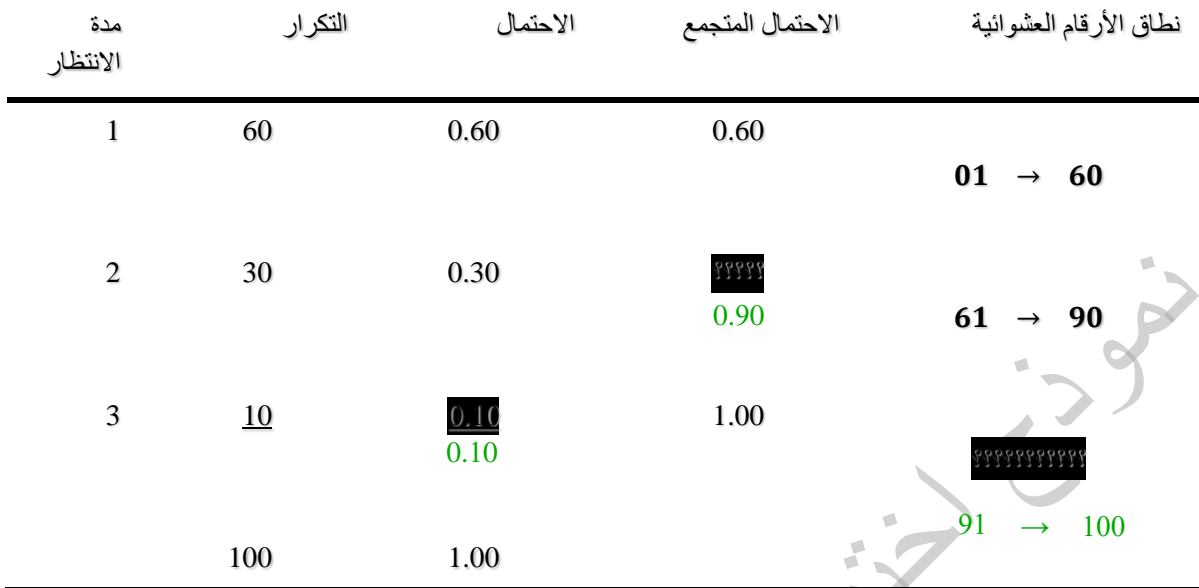

استخدم الجدول التال*ي* لحل الفقرتين

- **5. االحتمال المتجمع المناظر للفئة الثانية )مدة االنتظار 2( يساوي**
	- $\cdot$ ,  $\cdot$ ,  $\cdot$  (i)  $\ddots$ ب (ب) )**ج) ۰٫۹۰**  $\mathcal{S}^{\circ}$  (2)
- **6. نطاق األرقام العشوائية المناظرة للفئة األخيرة )مدة االنتظار 3( يساوي:**
	- $\forall$   $\rightarrow$   $\forall$   $\cdot$   $\qquad$  (i)  $V\cdot\rightarrow V\cdot$  (ب) )ج( 70→01

$$
\stackrel{\text{\bf q}}{\longrightarrow} \cdots \stackrel{\text{\bf q}}{\longrightarrow} \cdots
$$

## **صياغة البرنامج لخطيةا**

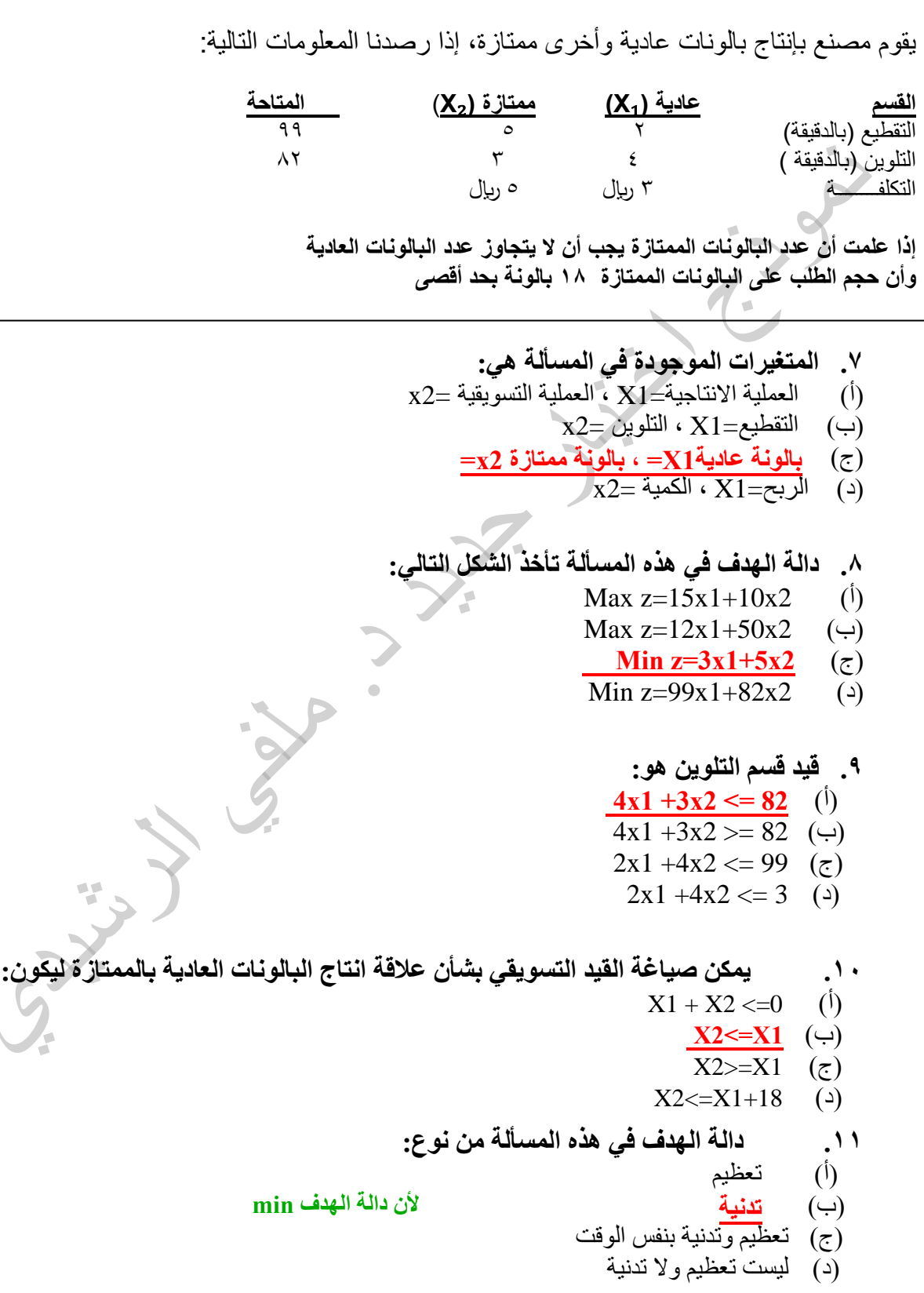

**الطريقة المبسطة)(**  لدينا البرنامج الخطي التالي *Max*  $Z = 7x_1 + x_2$ *s.t*  $2x_1 + x_2 \ge 7$  (1)  $3x_1 + x_2 \le 7$  (2)  $x_1 \le 9$  (3)  $x_1, x_2 \ge 0$ **.12 القيد الثاني في الشكل القياسي لهذه المسألة سيكون على الشكل:**  $3X1 + x2 + s2 = 7$  (i)  $3X1 + x2 + s1 = 7$  (ب)  $3X1 + x2 + s1 \leq 7$  ( $\overline{z}$ )  $3X1 + x2 + s1 + s2 = 7$  (2) **.13 القيد الثالث في الشكل القياسي لهذه المسألة سيكون على الشكل:**  $x1 + s3 \leq 9$  (i)  $x1 - s3 = 9$  (ب) **x1** + **s3** = **9** ( $z$ )  $x1 + s3 - s3 = 9$  (2) **.14 في هذه المسألة، تم طرح المتغير الراكد في القيد ...** )أ( **الأول** )ب( الثاني )ج( الثالث )د( كل القيود **لأنھ عند وجود <= أصغر من أویساوي = نضیف وفي حال وجود >= أكبر من أو یساوي نطر ح ودالة القید الأول (أكبر من أو یساوي) وستصبح بعد إضافة المتغیر الراكد (s (كالتالي :**  $2X1 + X2 - S = 7$ 

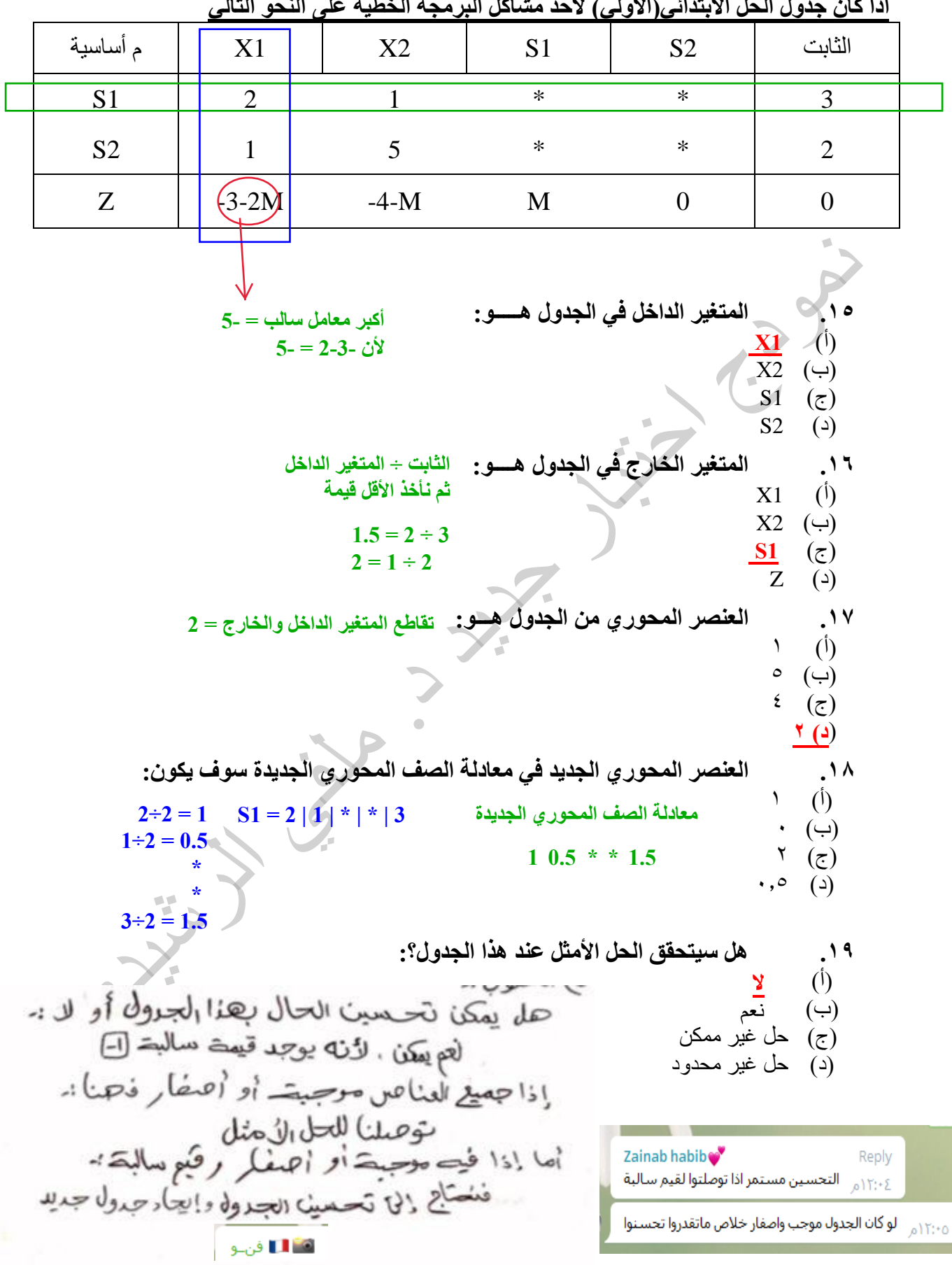

**اذا كان جدول الحل االبتدائي)األولي( ألحد مشاكل البرمجة الخطية على النحو التالي** 

 $\alpha$ صفحة (°) من ۹

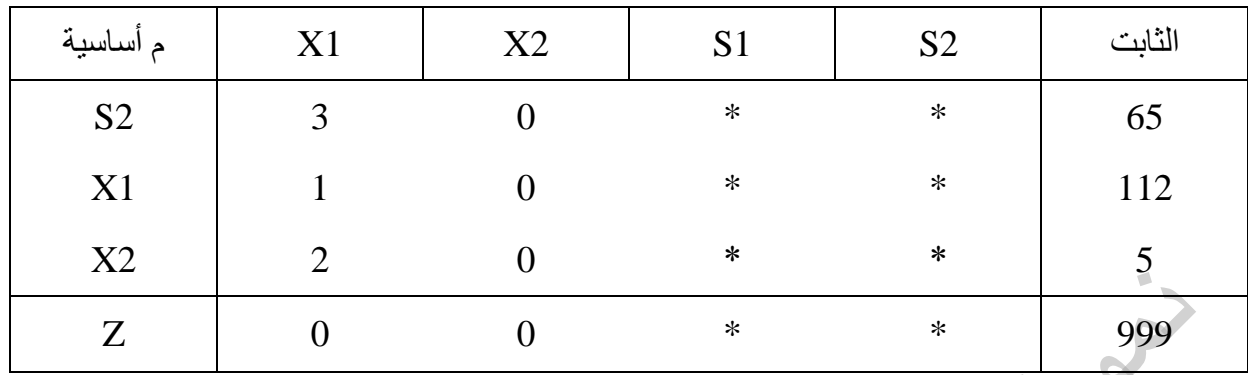

## **لنفترض أن جدول الحل النهائي لبرنامج خطي ما كالتالي:**

**.21 قيمة المتغير 1X هي:**  $\frac{112}{112}$  (1)  $1$  (ب)  $0$  ( $\zeta$ ) )د( غير معلومة **.21 قيمة المتغير 2X هي:** 65 (<sup>j</sup>)  $(4)$  ( )**ج) 5** 183 ( $\overline{4}$ ) **.22 قيمة دالة الهدف Z هي:**  $(1)$  $-5$   $(\rightarrow)$ )ج( **999**  $-625$  (25) **.23 هل يمكن تحسين الحل لهذا الجدول؟** )أ( ُ المعلومات المعطاة غير كافية ( ب( نعم ( ج( **لا** ( د( لا یمكن الحكم على ذلك من خلال طریقة السمبلكس **لعدم وجود أعداد سالبة في دالة الھدف**

## **تحليل مغلف البيانات**

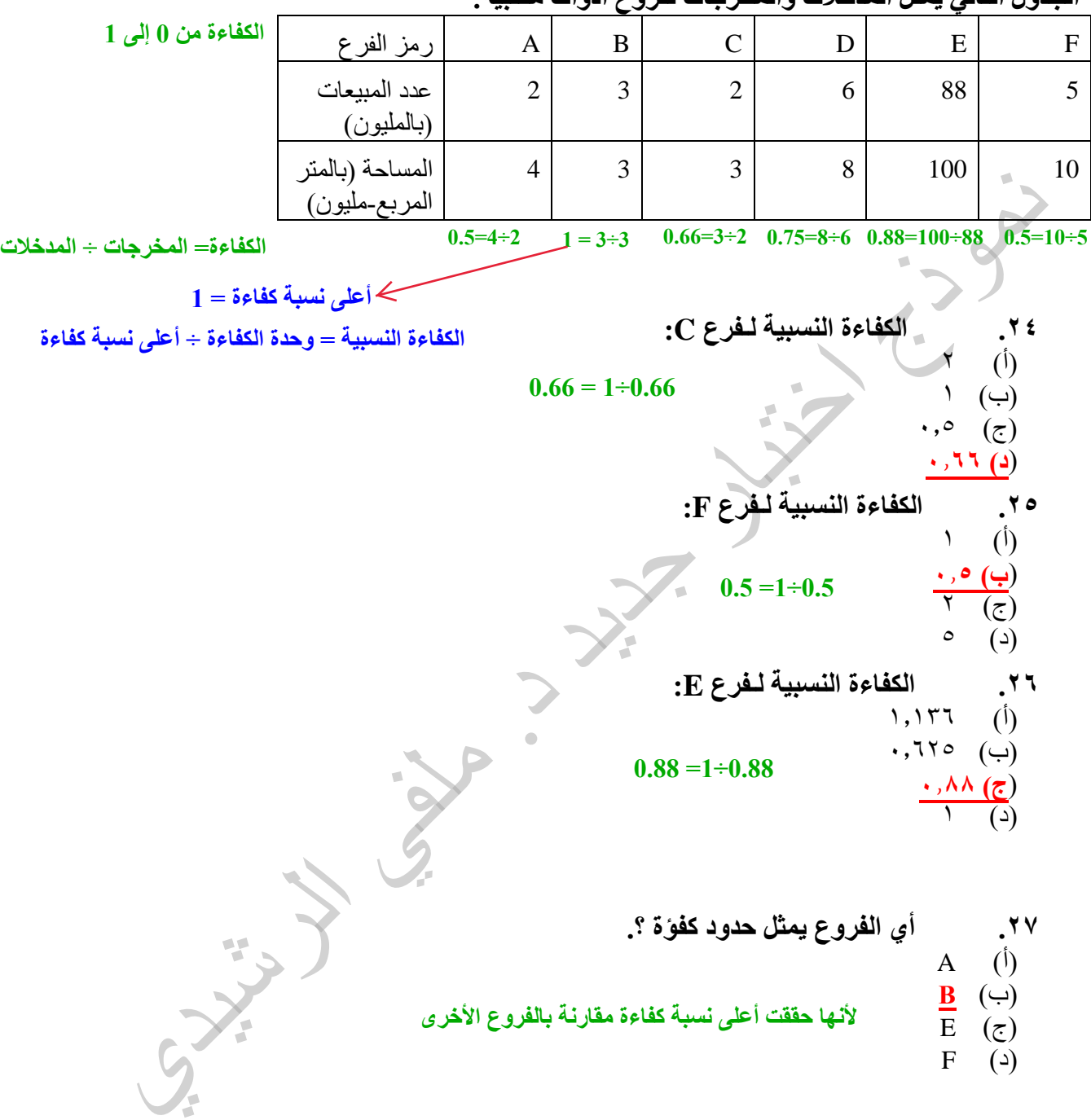

## **التالي يمثل نتيجة لبرنامج Lingo بعد تنفيذه على أحد مشاكل البرمجة الخطية**

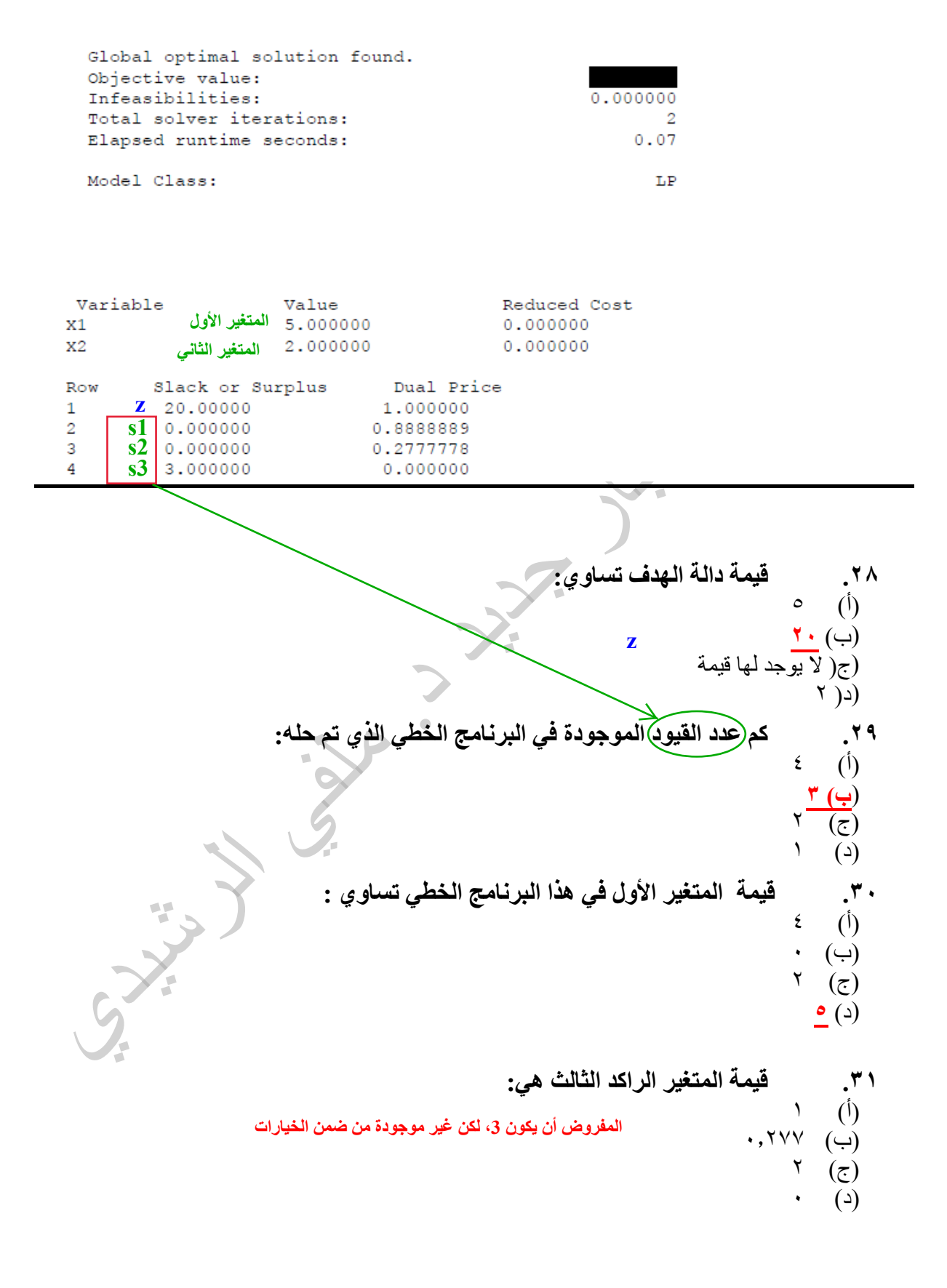

 **تحليل القرارات**

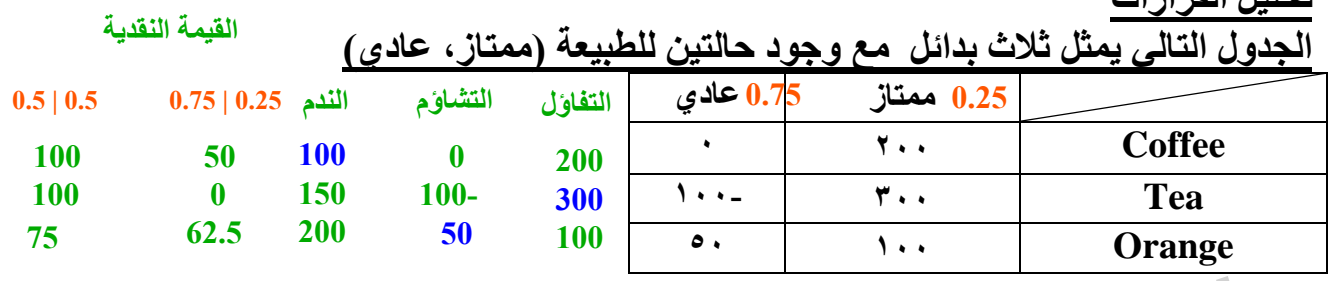

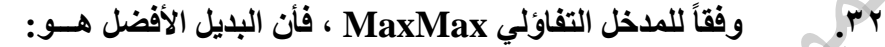

)أ( Coffee

)ب( **Tea**

)ج( Orange

Nothing  $(4)$ 

ً لمدخل الندم Regret فإن البديل األفضل هو: .33 وفقا

)أ( **Coffee**

 $\overline{\text{Tea}}$  (ب)

)ج( Orange

Tea & Coffee  $(4)$ 

.34 إذا كان احتمال الوضع الممتاز= 0.25 فإن القيمة المتوقعة لـ Tea تساوي: )أ( 80

**بما أن الوضع الممتاز = 0.25 (0.75×100-) + (0.25×300) القیمة المتوقعة لـ tea** )ب( 75 **نشوف كم المتبقي عن واحد الممتاز 300 =** )**ج) ۰ 0.75 =0.25 -1 0العادي 100-** )د( 300 **إذا الوضع العادي = 0.75** .35 إذا كان احتمال الوضع العادي= 0.50 فإن القيمة المتوقعة Orange تساوي: )أ( 100 )ب( 50 )ج( 150 )**د) ۷٥** ــــــــــــــــــــــــــــــــــــــــــــــــــــــــــــــــــــــــــــــــــــــــــــــــــــــــــــــــــــــــــــــــــــــــــــــــــــــــــــــــــــــــ 

**مع دعواتي لكم بالنجاح والتوفيق**

**تم حل النموذج بواسطة : Felark M.S.A فیلارك**